# PC TreeVNC NAT

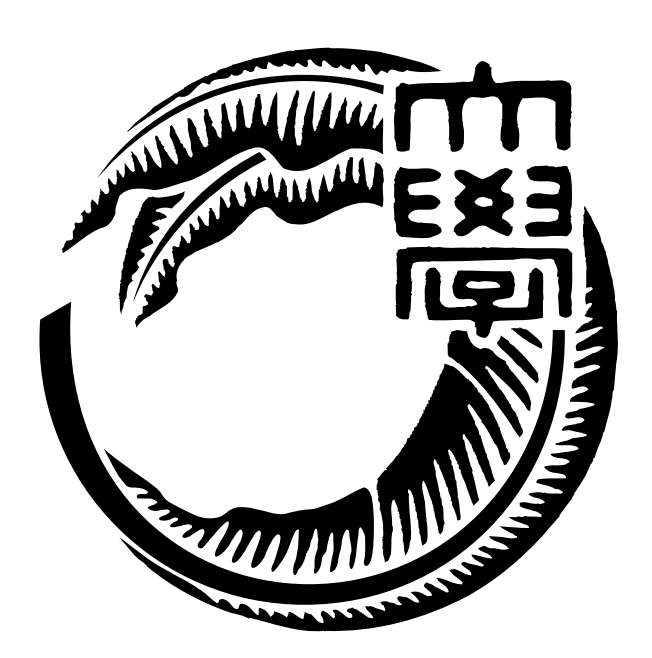

27

 $125716B$ 

### $\mathbf{1}$   $\mathbf{1}$  $2$  **TreeVNC**  $2$ 2.1 VNC *. . . . . . . . . . . . . . . . . . . . . . . . . . . . . . . . . . . . . . .* 2 2.2 RFB プロトコル *. . . . . . . . . . . . . . . . . . . . . . . . . . . . . . . .* 2 2.3 多人数で VNC を使用する際の問題 *. . . . . . . . . . . . . . . . . . . . . .* 2 2.4 TreeVNC の構造 *. . . . . . . . . . . . . . . . . . . . . . . . . . . . . . . .* 3 2.5 TreeVNC の原理 *. . . . . . . . . . . . . . . . . . . . . . . . . . . . . . . .* 4 2.6 圧縮形式 *. . . . . . . . . . . . . . . . . . . . . . . . . . . . . . . . . . . . .* 5 2.7 通信経路 *. . . . . . . . . . . . . . . . . . . . . . . . . . . . . . . . . . . . .* 7 2.8 ノード間で行われるメッセージ通信 *. . . . . . . . . . . . . . . . . . . . . .* 7 2.9 MulticastQueue *. . . . . . . . . . . . . . . . . . . . . . . . . . . . . . . . .* 8 2.10 木の再構成 *. . . . . . . . . . . . . . . . . . . . . . . . . . . . . . . . . . .* 10 2.11 共有画面切り替え *. . . . . . . . . . . . . . . . . . . . . . . . . . . . . . . .* 11 2.12 表示画面サイズの調整 *. . . . . . . . . . . . . . . . . . . . . . . . . . . . .* 12 2.13 複数のネットワークの対応 *. . . . . . . . . . . . . . . . . . . . . . . . . . .* 12 **3 NAT** 対応 **13** 3.1 NAT *. . . . . . . . . . . . . . . . . . . . . . . . . . . . . . . . . . . . . . .* 13 3.2 TreeVNC での NAT の問題点 *. . . . . . . . . . . . . . . . . . . . . . . . .* 13 3.3 Direct Connection *. . . . . . . . . . . . . . . . . . . . . . . . . . . . . . . .* 13 3.4 Direct Connection での木構造 *. . . . . . . . . . . . . . . . . . . . . . . . .* 14 3.5 NAT を越えた画面切り替え *. . . . . . . . . . . . . . . . . . . . . . . . . .* 15 **4** 章 マルチディスプレイ対応 **17 5** 章 画面切り替えの安定化 **18 6** 章 クライアントへのエラー通知 **19 7 TreeVNC** の評価 **20** 7.1 画像データ伝達の遅延 *. . . . . . . . . . . . . . . . . . . . . . . . . . . . .* 20 7.2 実験環境 *. . . . . . . . . . . . . . . . . . . . . . . . . . . . . . . . . . . . .* 20 7.3 メッセージを使用した実測 *. . . . . . . . . . . . . . . . . . . . . . . . . . .* 20

i

7.4 結果 *. . . . . . . . . . . . . . . . . . . . . . . . . . . . . . . . . . . . . . .* 21

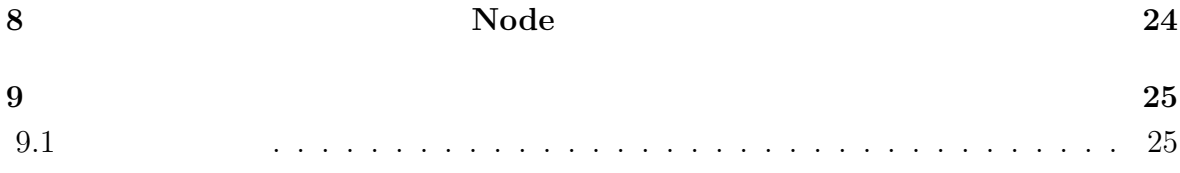

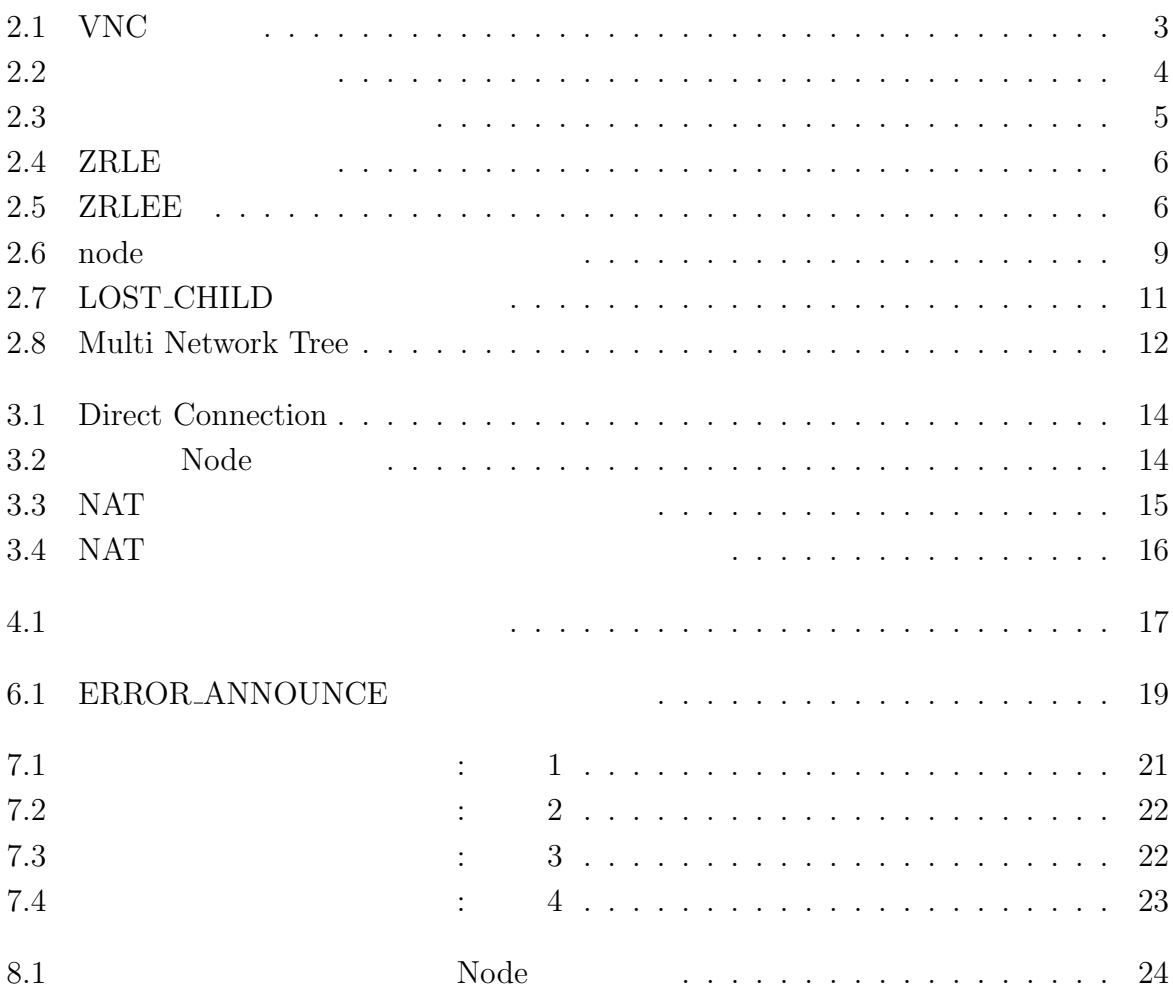

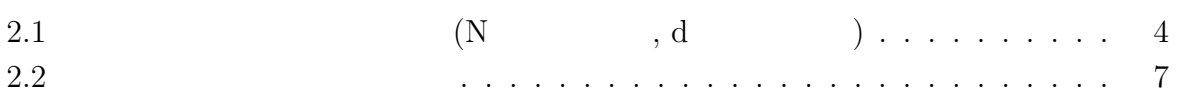

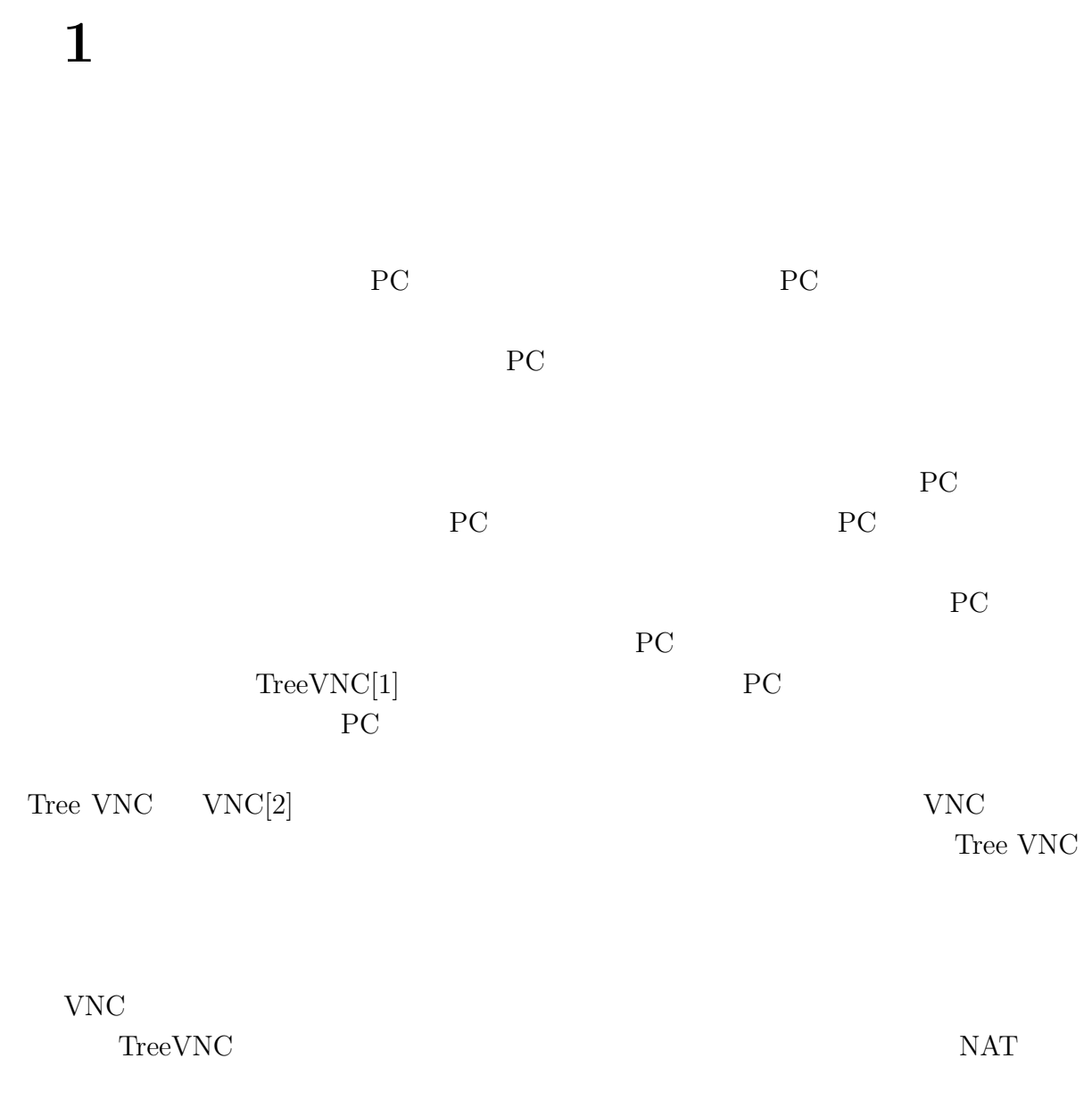

TreeVNC

# 2 **TreeVNC**

## **2.1 VNC**

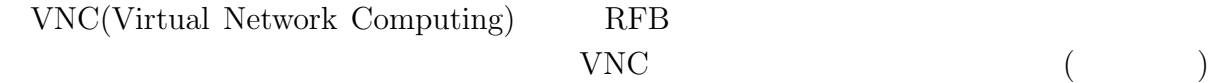

## 2.2 RFB

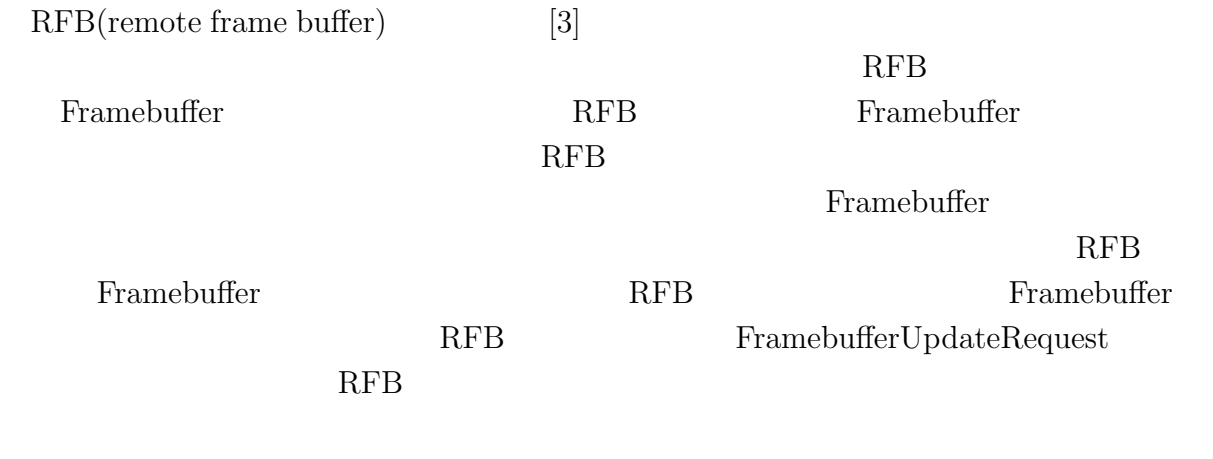

## 2.3 **VNC**

VNC **EXAMPLE SERVICE** 

 $2.1$  0  $1$ 

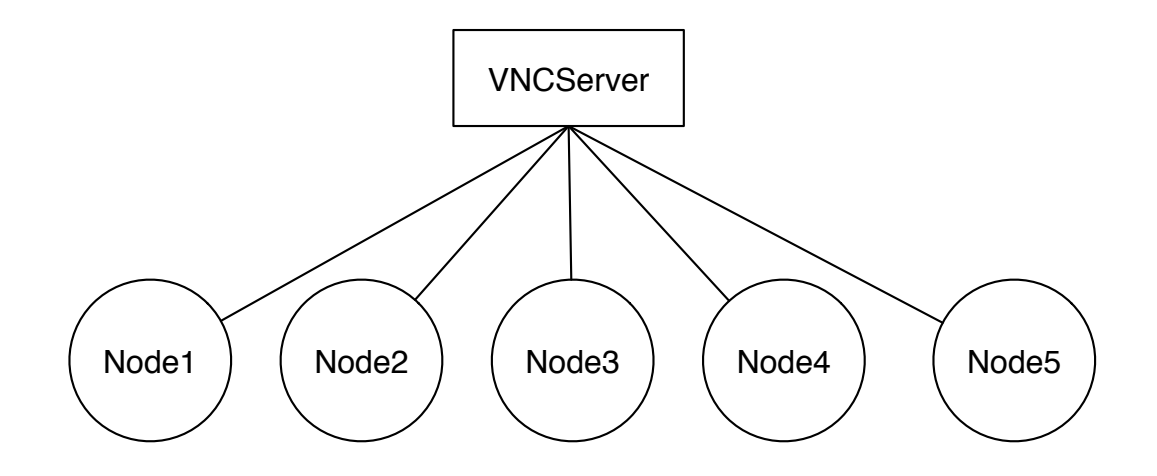

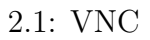

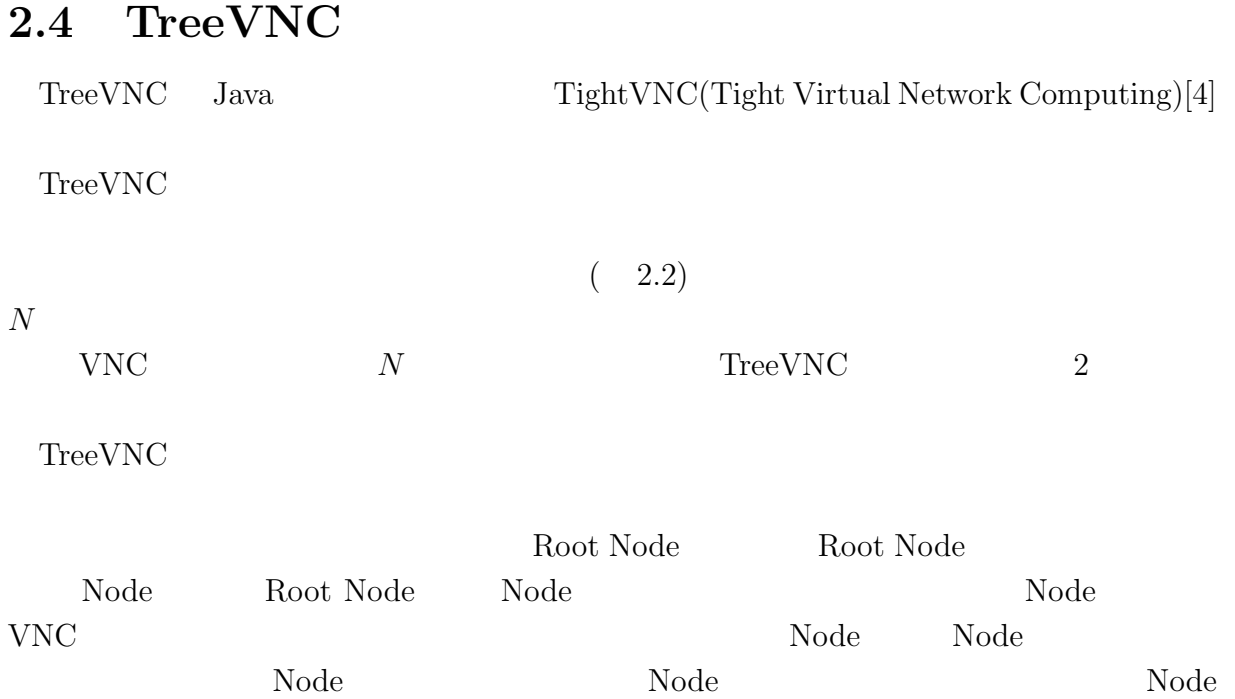

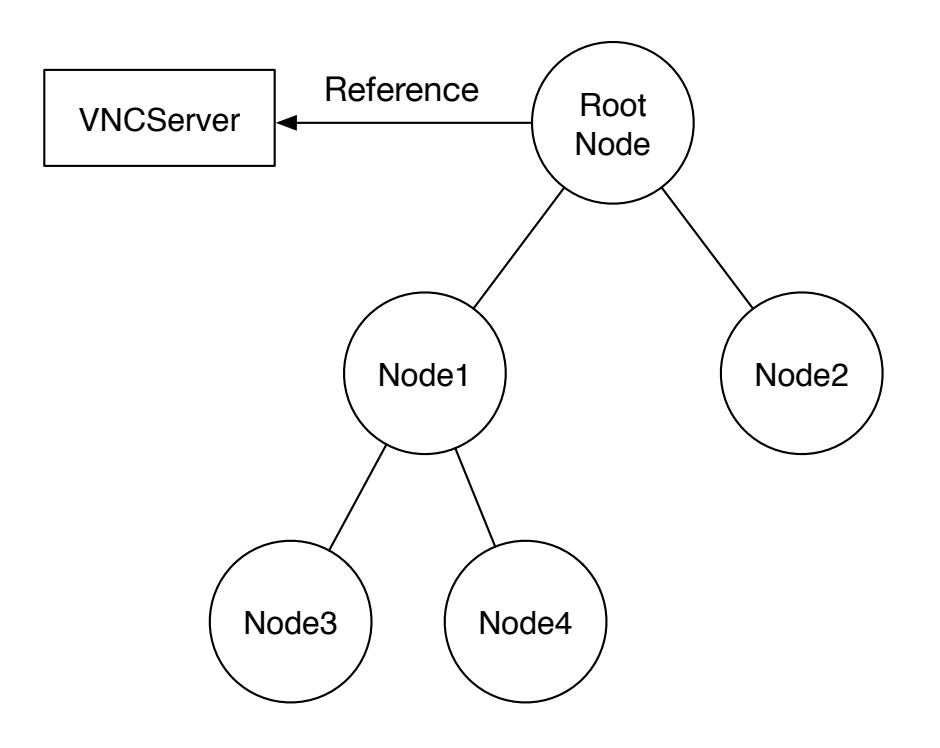

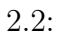

## 2.5 TreeVNC

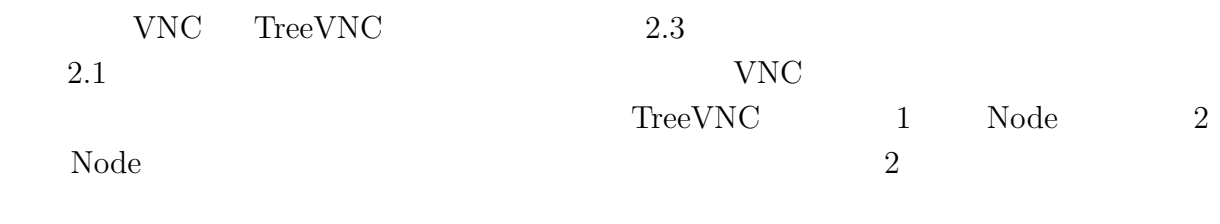

VNC Node

 $\label{eq:2.1} {\rm \bf CPU}$ 

 $1 \t{CPU}$ 

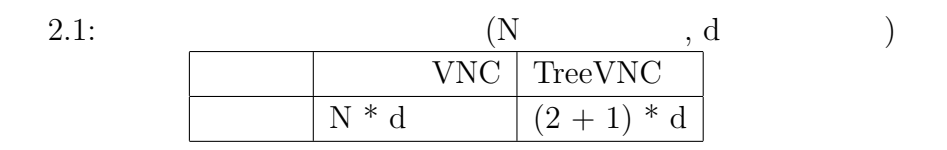

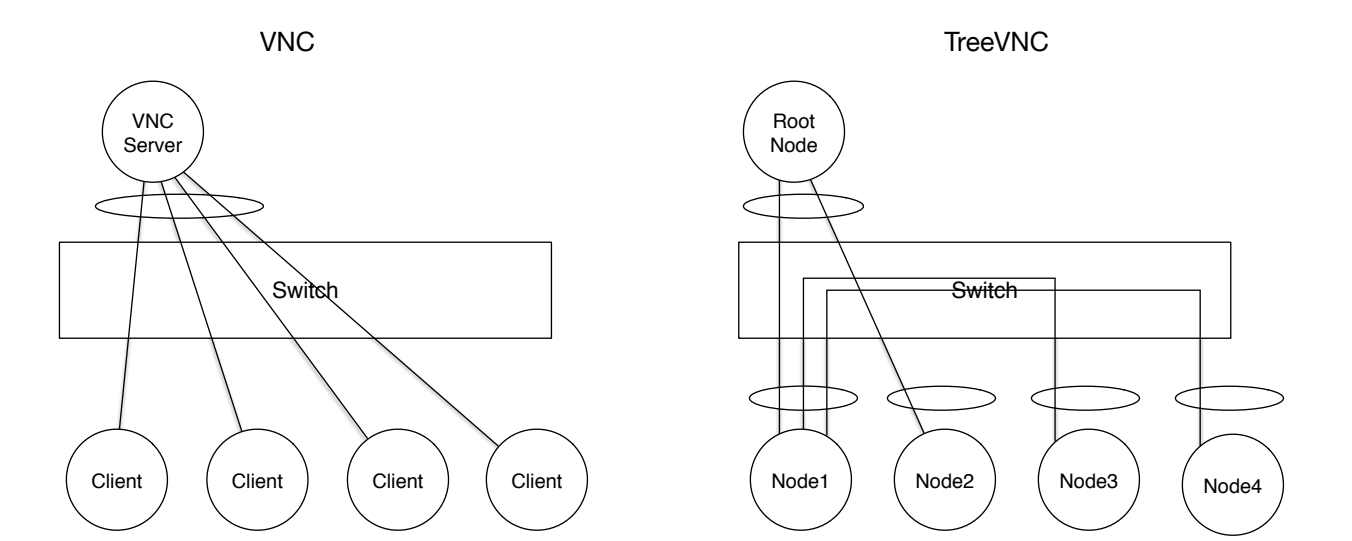

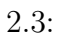

## **2.6** 圧縮形式

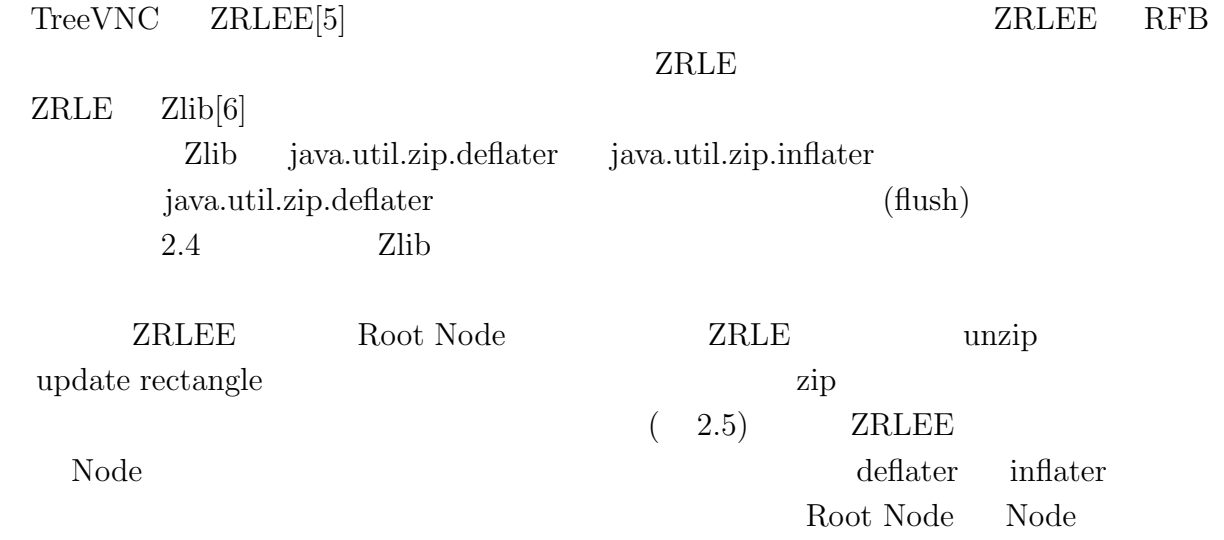

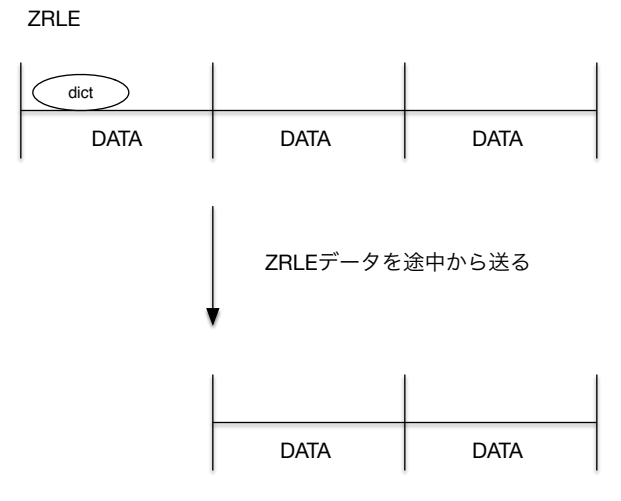

dictのデータを受け取る事ができない

 $2.4: ZRLE$ 

ZRLE

| dict         |             |             |
|--------------|-------------|-------------|
| <b>DATA</b>  | <b>DATA</b> | <b>DATA</b> |
| <b>ZRLEE</b> |             | 解凍して圧縮し直す   |
| dict         | dict        | dict        |
| <b>DATA</b>  | <b>DATA</b> | <b>DATA</b> |
|              | 途中から送信      |             |
|              | dict        | dict        |
|              | <b>DATA</b> | <b>DATA</b> |

途中から受け取っても辞書がある

#### 2.5: ZRLEE

## $2.7$

 $\operatorname{TreeVNC}$ 

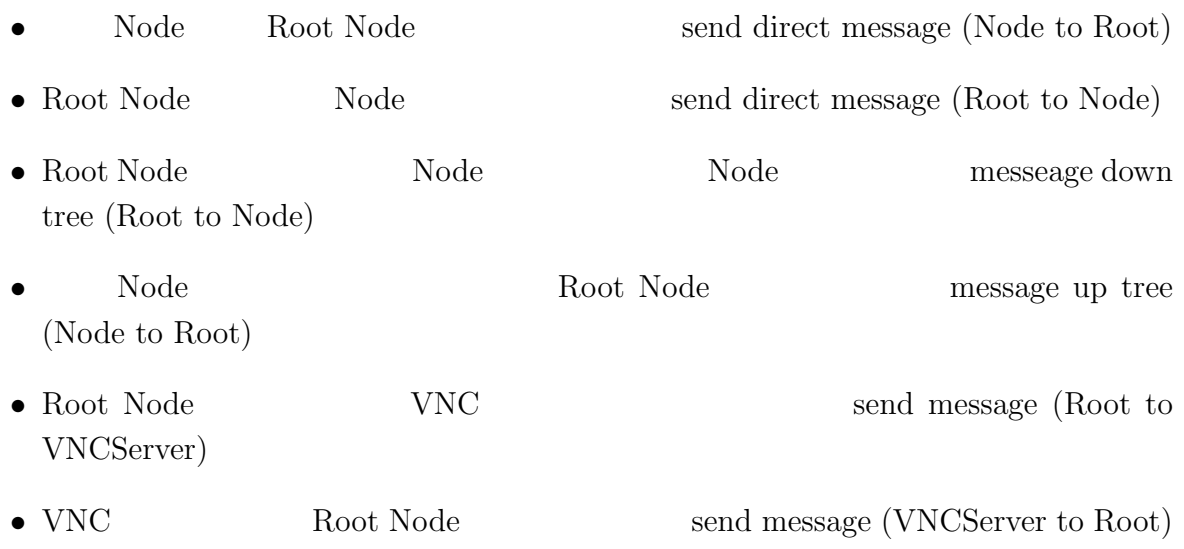

#### **2.8**  $\blacksquare$

使用している。TreeVNC で使用されるメッセージの一覧を表 2.2 に示す。

# ${\rm RFB} {\rm T} {\rm T} {\rm T} {\rm C} {\rm C} {\rm T} {\rm C} {\rm C} {\rm T} {\rm C} {\rm C} {\rm T} {\rm C} {\rm T$

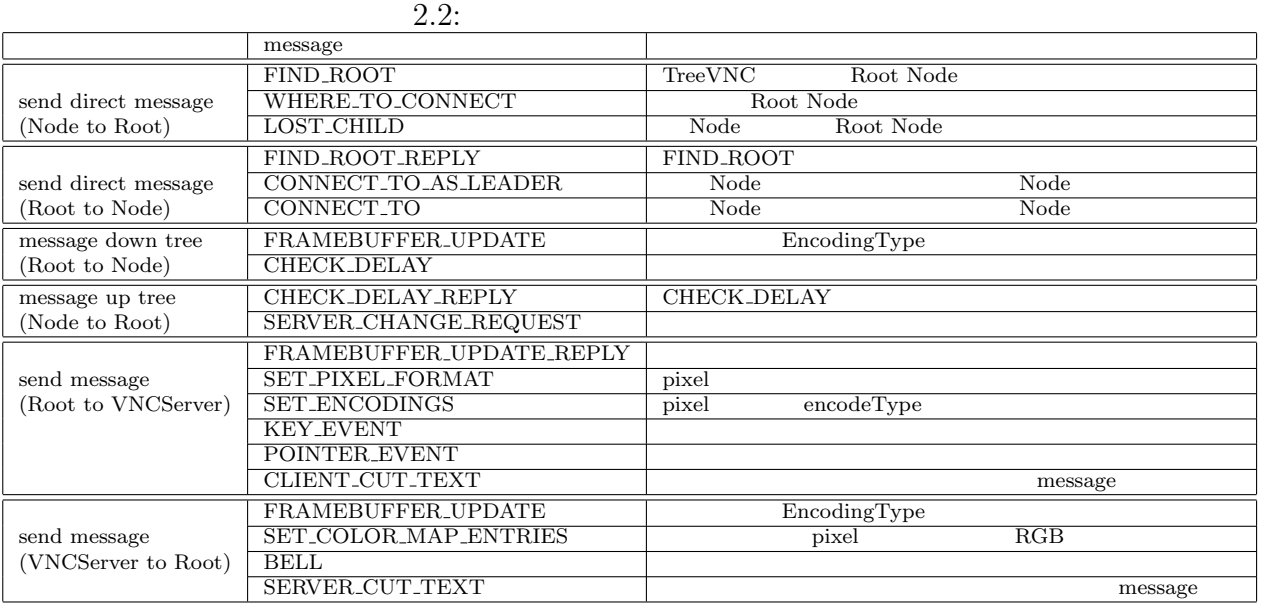

2.6 TreeVNC Node Root Node

 $2.6$ 

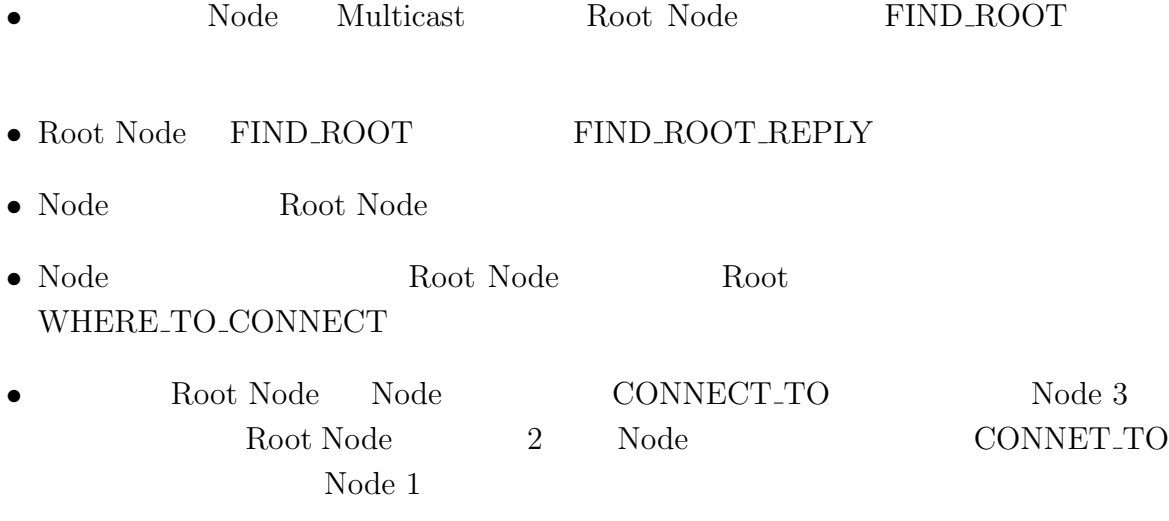

• Node Root

## **2.9 MulticastQueue**

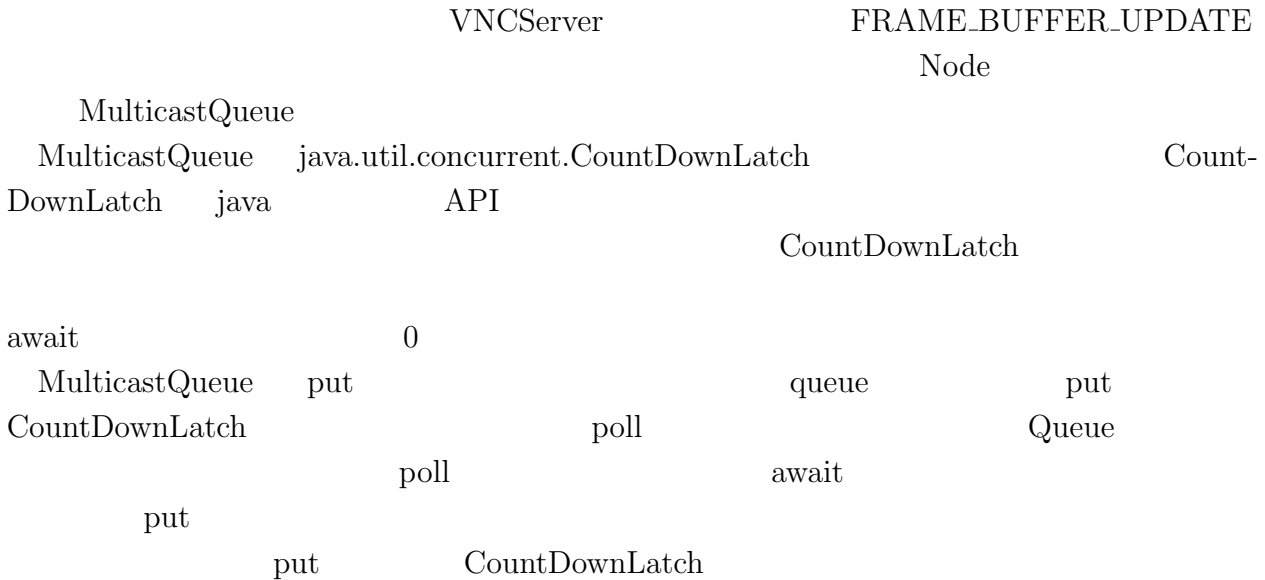

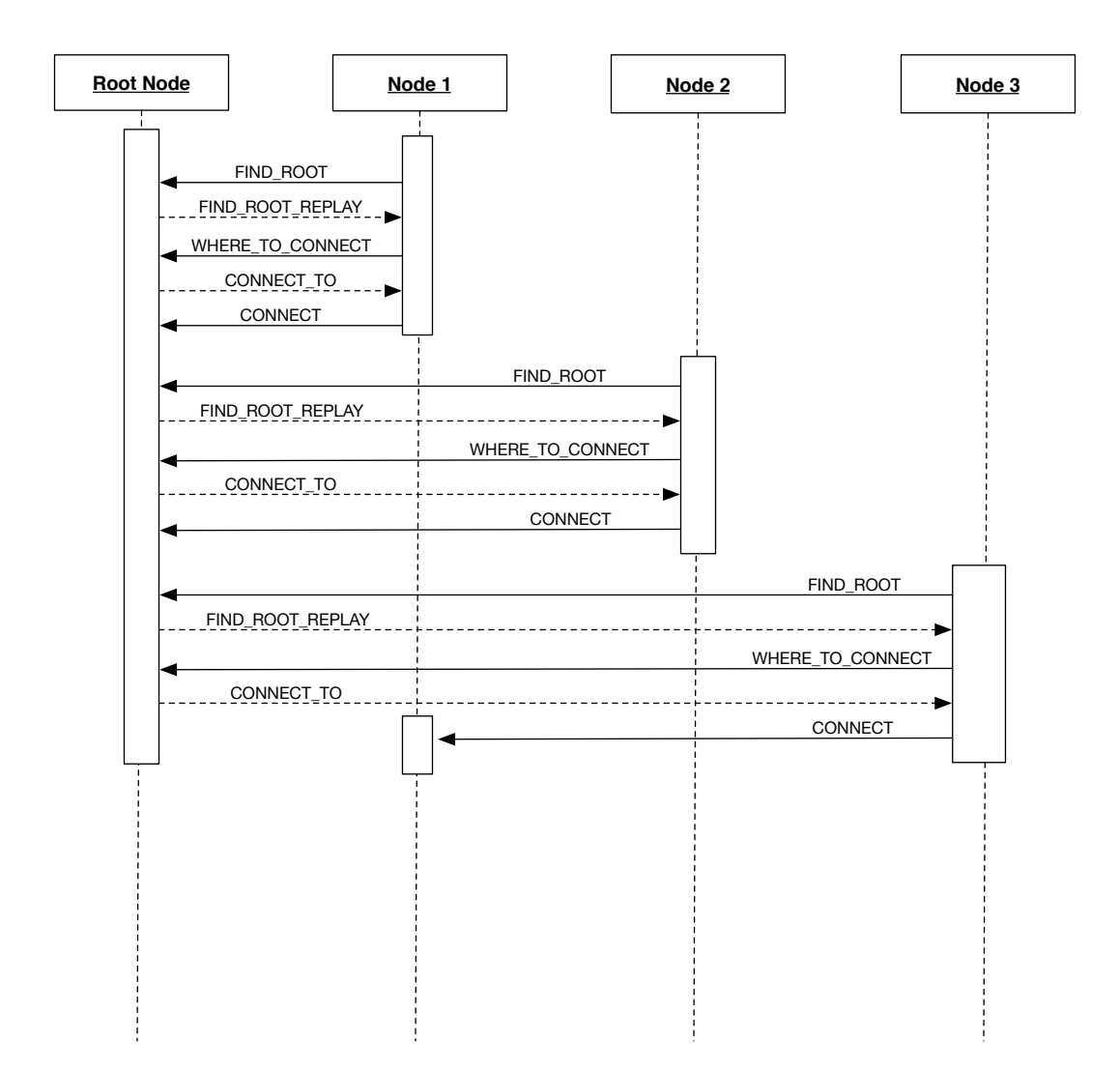

 $2.6:$  node

## $2.10$

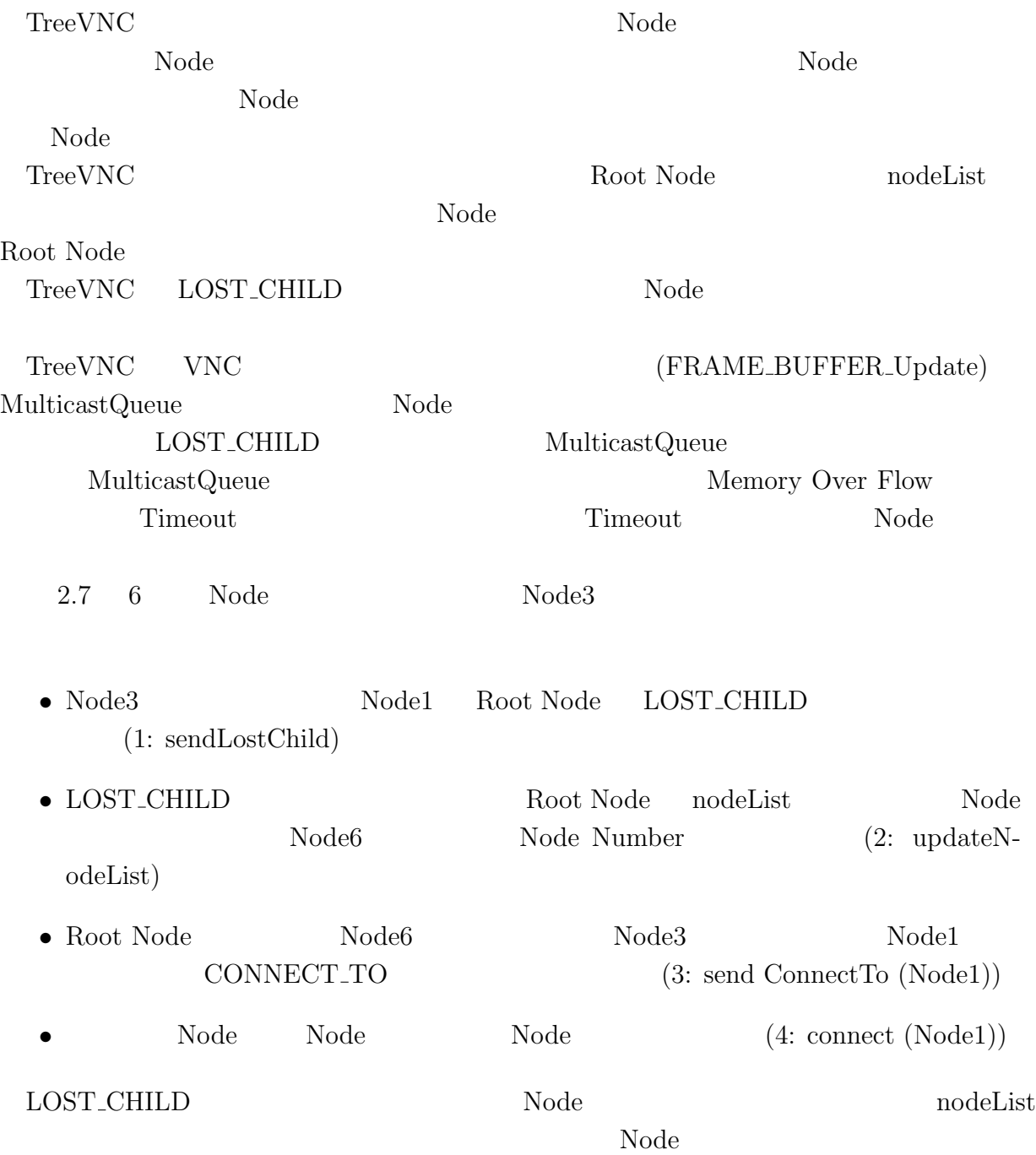

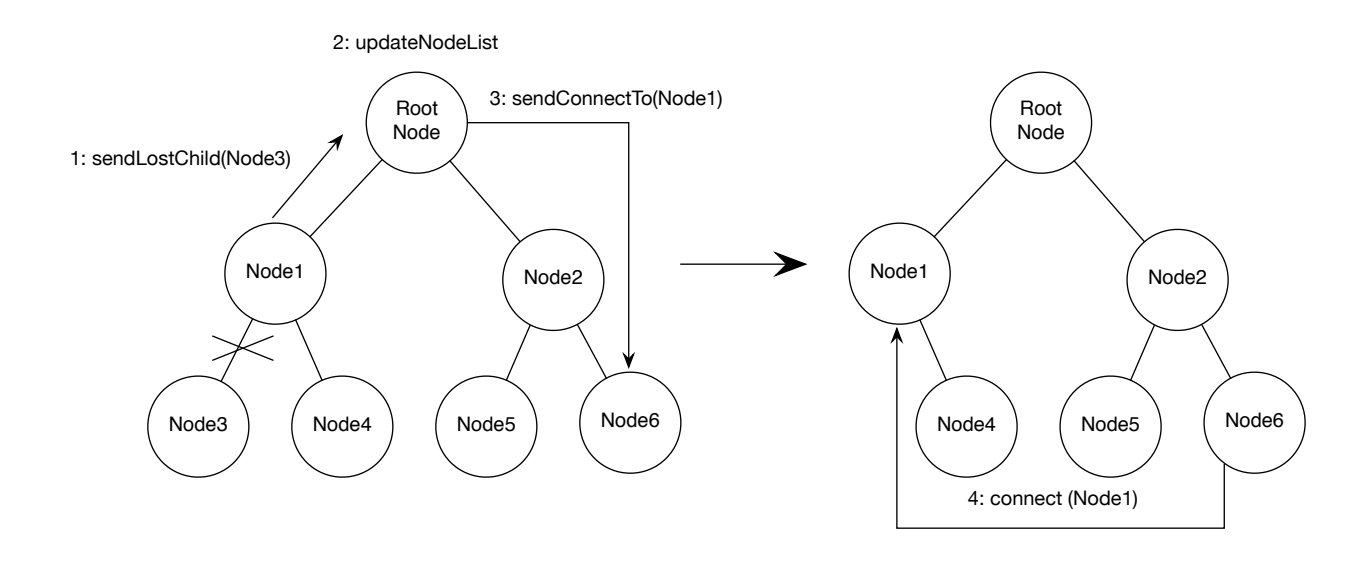

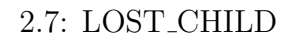

 $2.11$ 

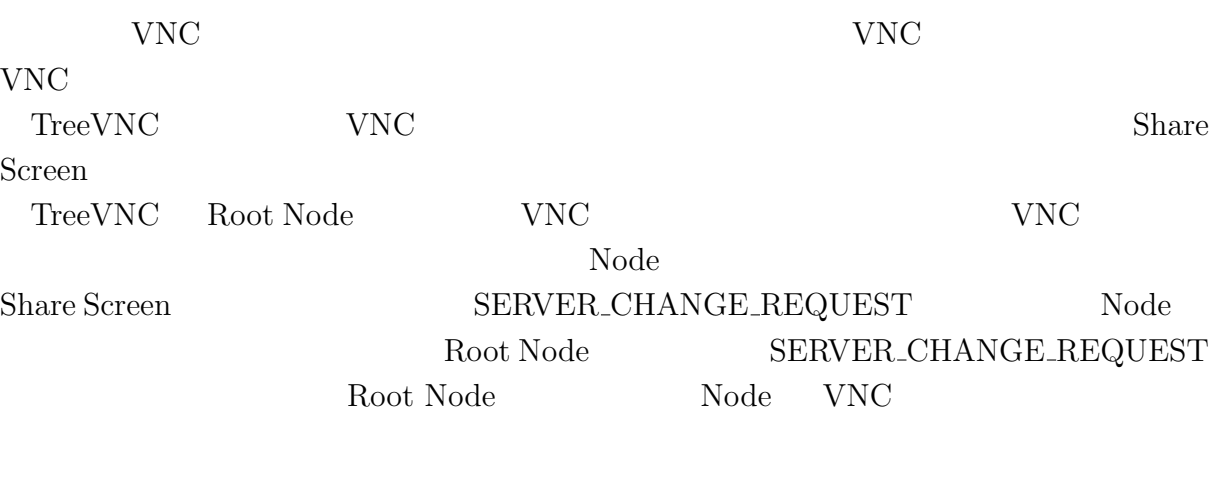

 ${\rm TreeVNC} {\rm \quad \quad VNC}$ 

## **2.12** 表示画面サイズの調整

PC Node

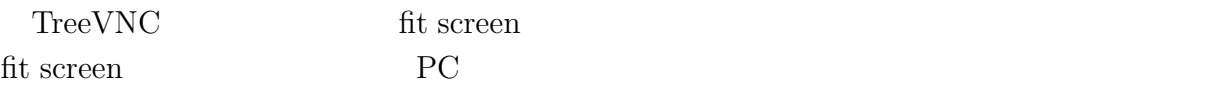

## **2.13**

 $\begin{tabular}{ll} \textbf{TreeVNC} & \textbf{Root Node} & \textbf{0.16} & \textbf{0.17} & \textbf{0.18} \\ \textbf{0.17} & \textbf{0.18} & \textbf{0.19} & \textbf{0.19} & \textbf{0.19} \\ \textbf{0.18} & \textbf{0.19} & \textbf{0.19} & \textbf{0.19} & \textbf{0.19} \\ \textbf{0.19} & \textbf{0.19} & \textbf{0.19} & \textbf{0.19} & \textbf{0.19} & \textbf{0.19} \\ \textbf{0$ 

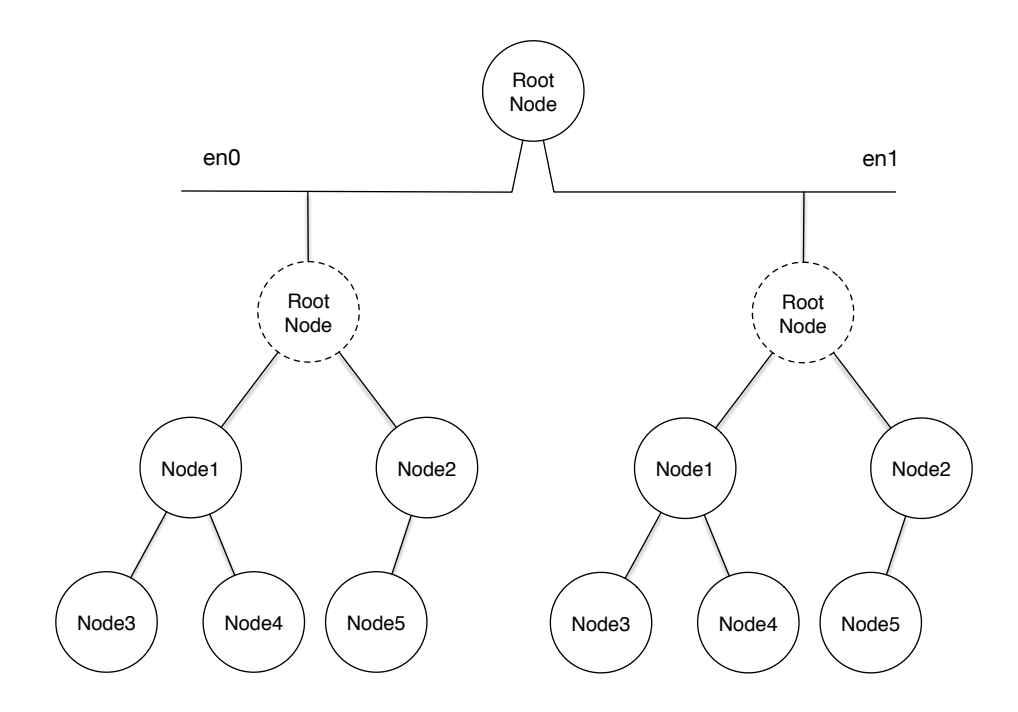

2.8: Multi Network Tree

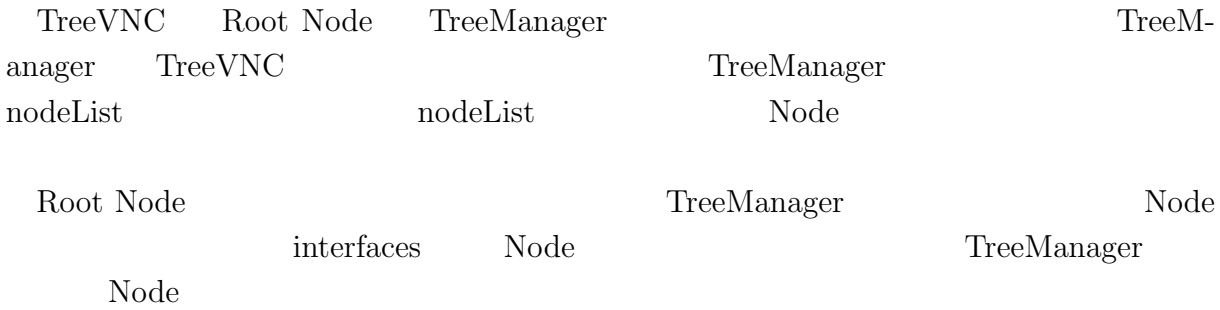

# **3 NAT**

## **3.1 NAT**

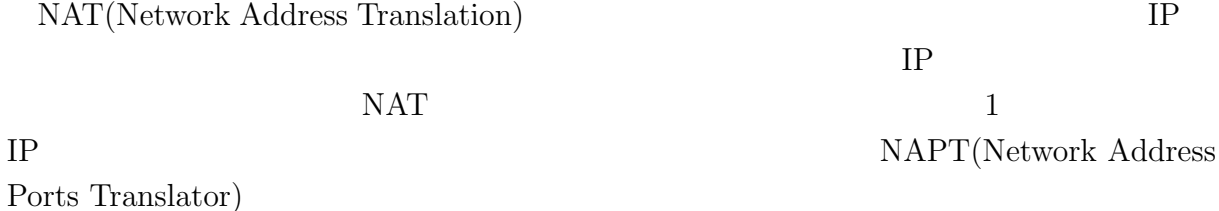

## **3.2 TreeVNC NAT**

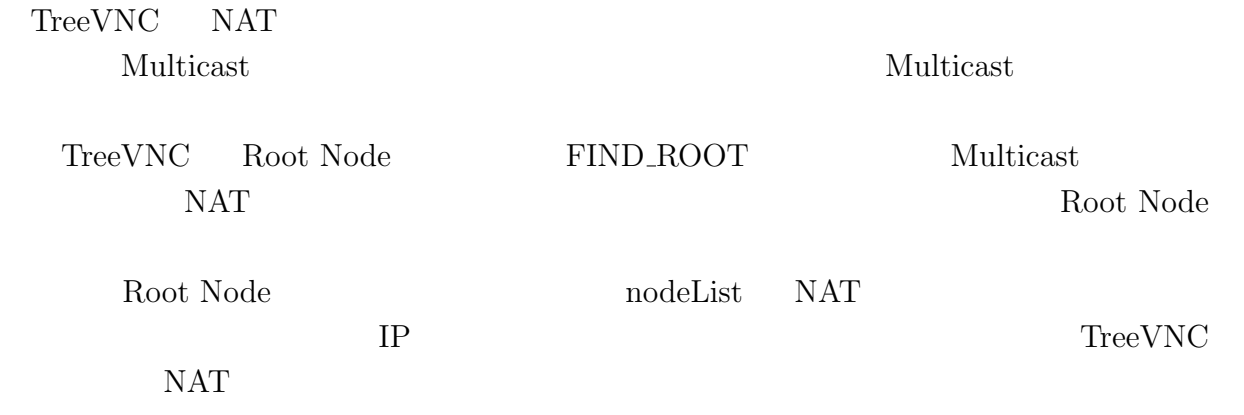

## **3.3 Direct Connection**

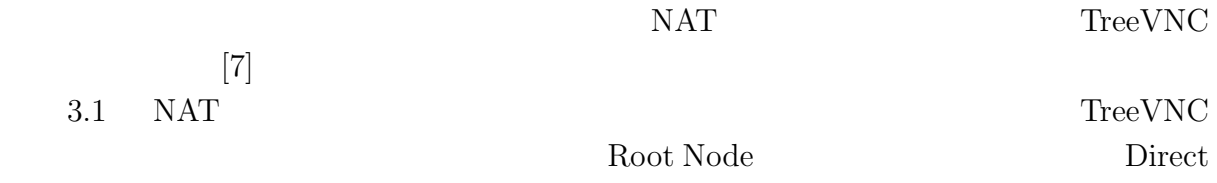

Connection

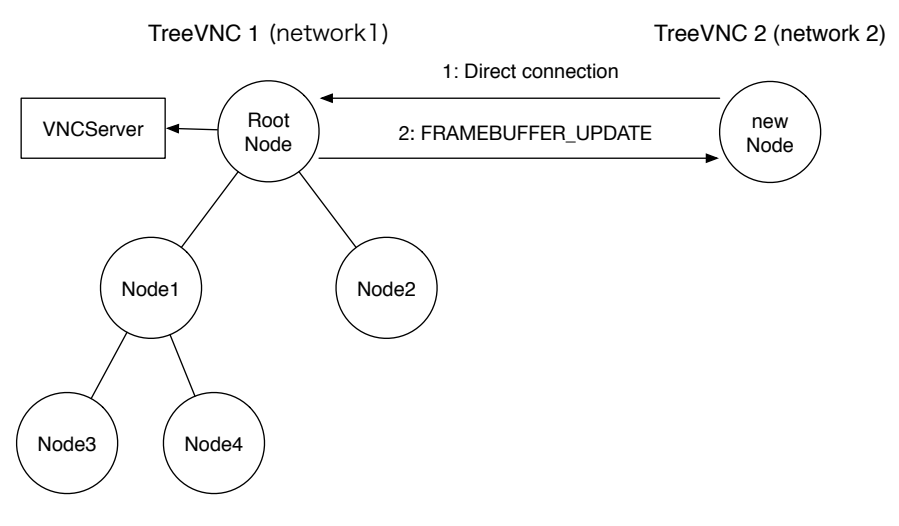

3.1: Direct Connection

## **3.4 Direct Connection**

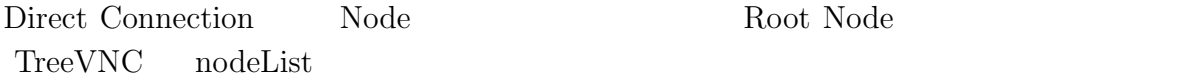

Node 3.2 Root Node FIND ROOT

TreeVNC 1 (network1) TreeVNC 2 (network 2)

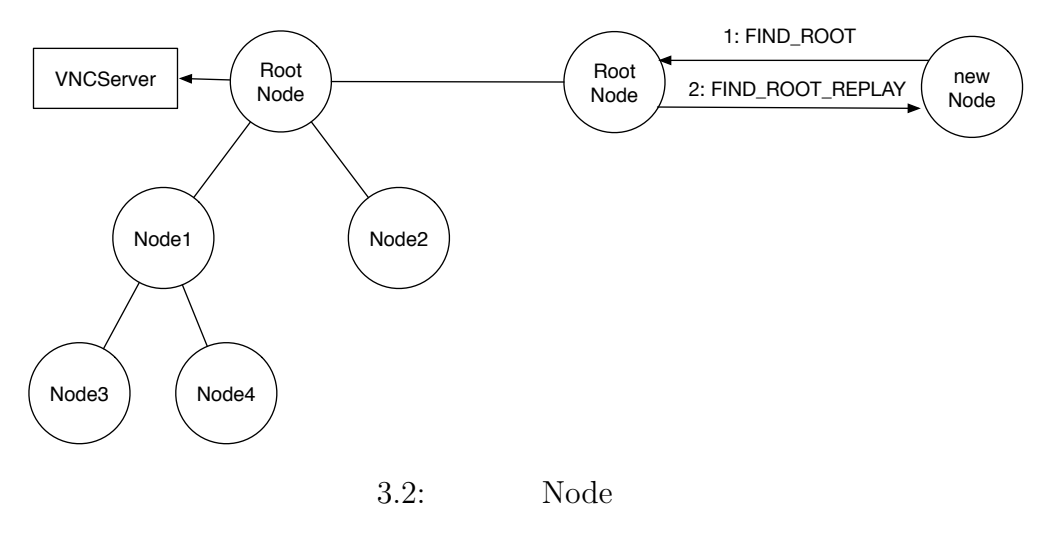

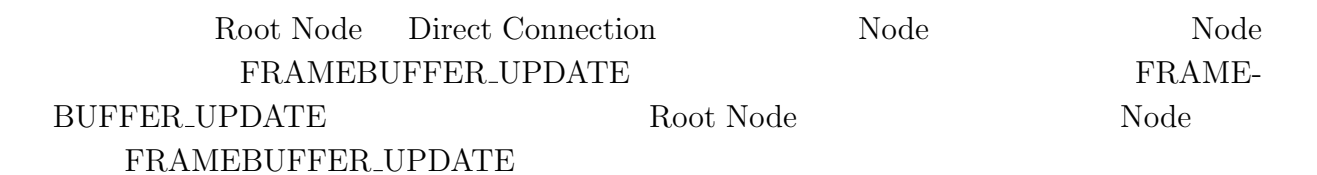

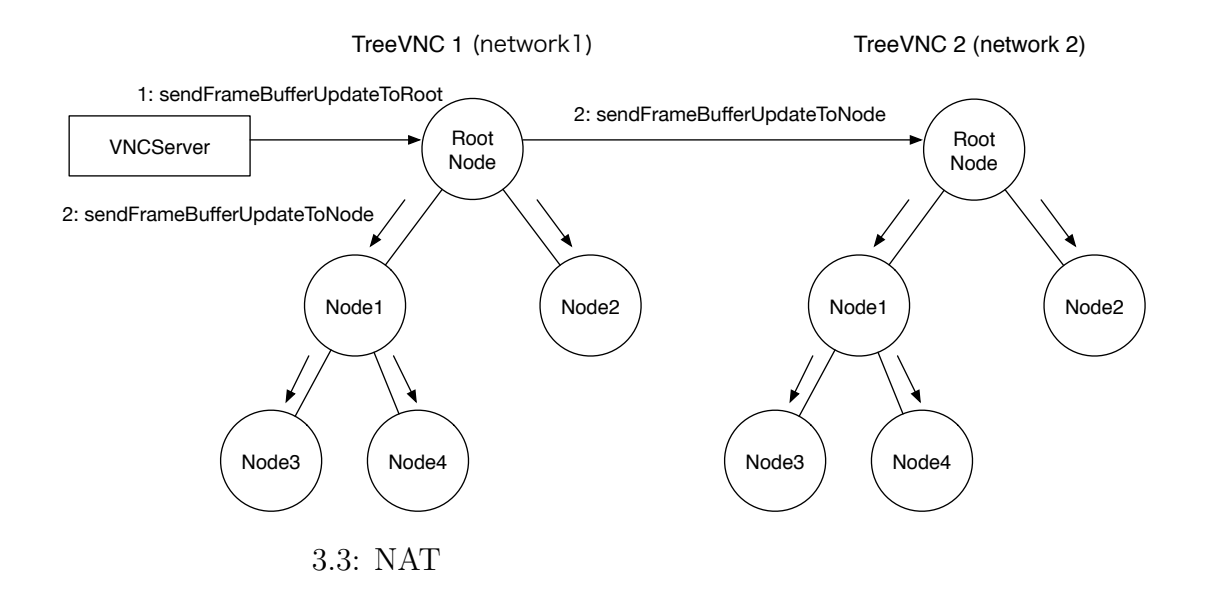

## 3.5 NAT

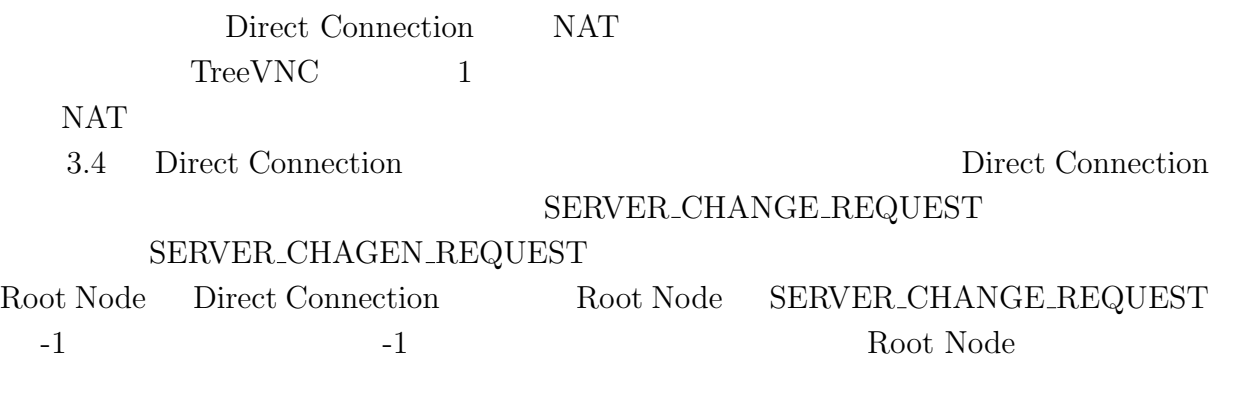

Root Node

Root Node

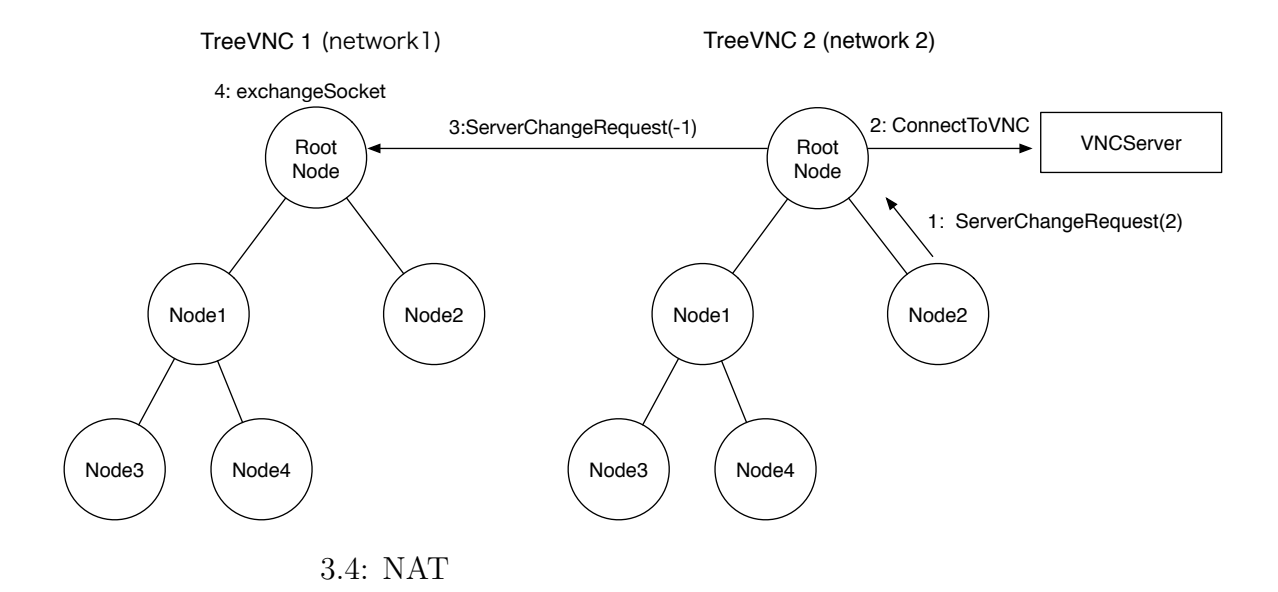

16

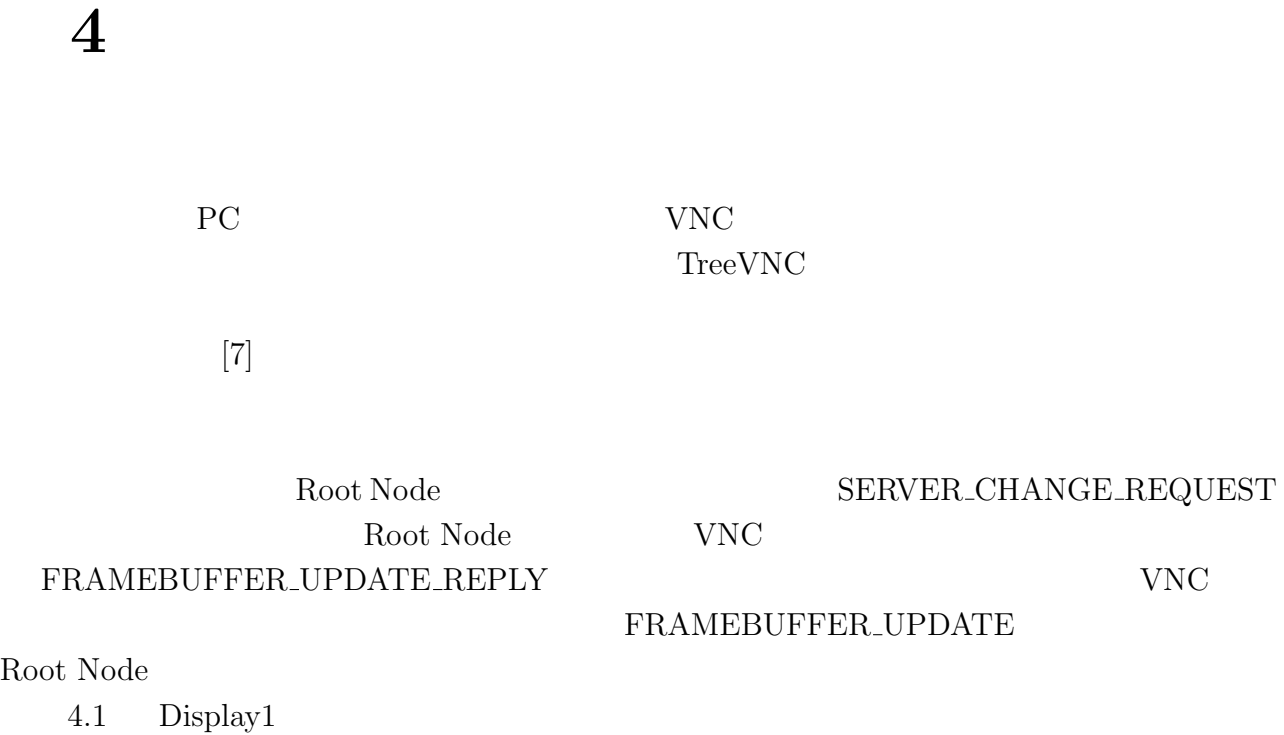

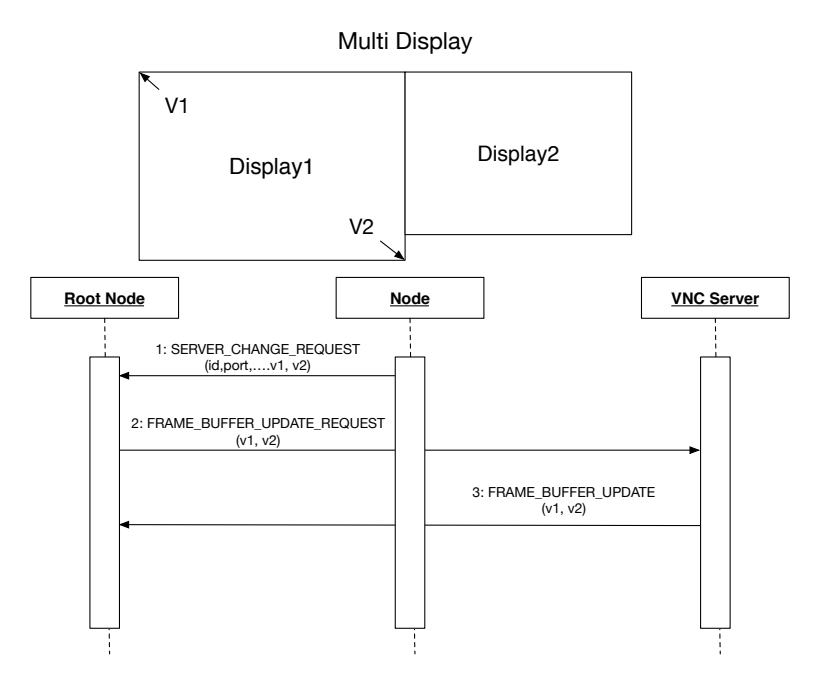

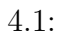

**5**章 画面切り替えの安定化

VNC 9

 ${\bf Root\;Node} \qquad {\bf SERVER\_CHANGE\_REQUEST}$ 

替えに必要なデータの設定、 VNC サーバー への接続など通常の切り替え処理を実行す

# **6**章 クライアントへのエラー通知

 $\text{TreeVNC}$ 

 $VNC$ 

Root Node

#### ERROR\_ANNOUNCE

6.1 Node3 ERROR\_ANNOUNCE

Root Node Node Node

Node Nuber

Node Number Node

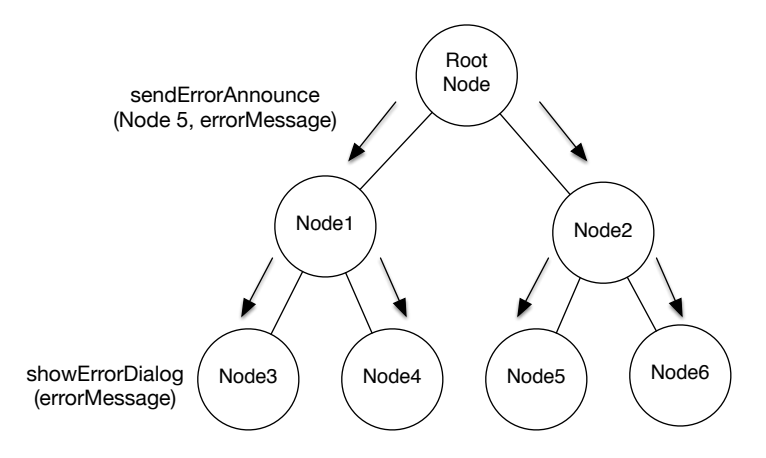

6.1: ERROR\_ANNOUNCE

# **7 TreeVNC** の評価

# **7.1** and  $\overline{a}$ VNC TreeVNC Root Node Node Node  $7.2$  $TreeVNC$  TreeVNC  $17$ **7.3**  $\blacksquare$ TreeVNC CHECK DELAY, CHECK DELAY REPLY CHECK DELAY Root Node Node CHECK\_DELAY\_REPLY Node Root Node CHECK\_DELAY Root Node CHECK\_DELAY Node Node Node  $\text{CHECK}\text{-}\text{DELAY}\text{-}\text{REPLY}\quad\quad \text{CHECK}\text{-}\text{DELAY}$  $\begin{tabular}{lllll} CHECK\_DELAY & \multicolumn{2}{l}{{\bf N}ode}& CHECK\_DELAY\_REPI \\ \multicolumn{2}{l}{{\bf N}ode}& CHECK\_DELAY\_REPI \\ \end{tabular}$ Node CHECK\_DELAY\_REPLY Root Node  $\text{Code } 7.1$  $\begin{array}{lll} \mbox{time} & \mbox{CHECK\_DELAY\_REPLY} & \mbox{CHEKC\_DELAY} \end{array}$ <sup>1</sup> Long delay = System.currentTimeMillis() *−* time;

Code  $7.1$ :

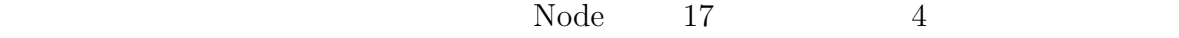

 $\qquad \qquad {\rm (ms)} \qquad {\rm Y} \qquad \qquad {\rm (Byte)}$ 

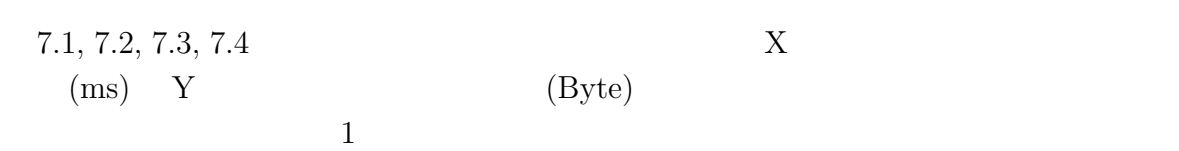

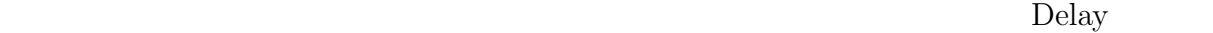

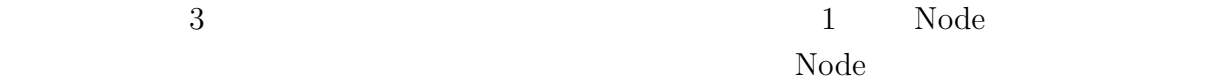

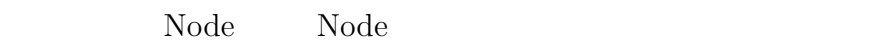

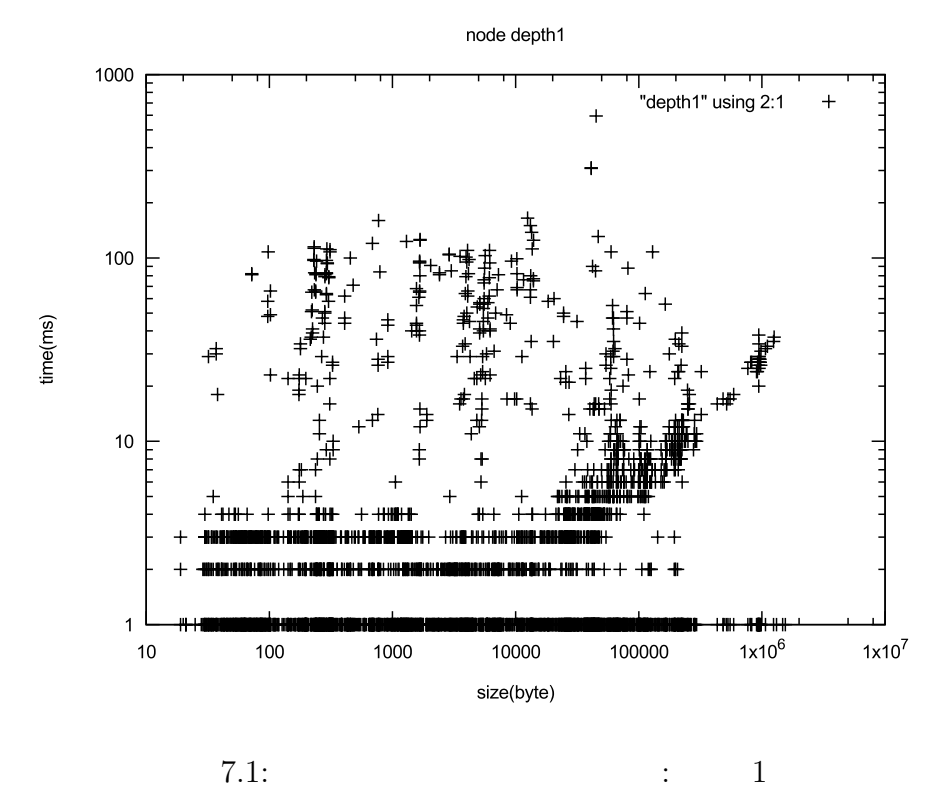

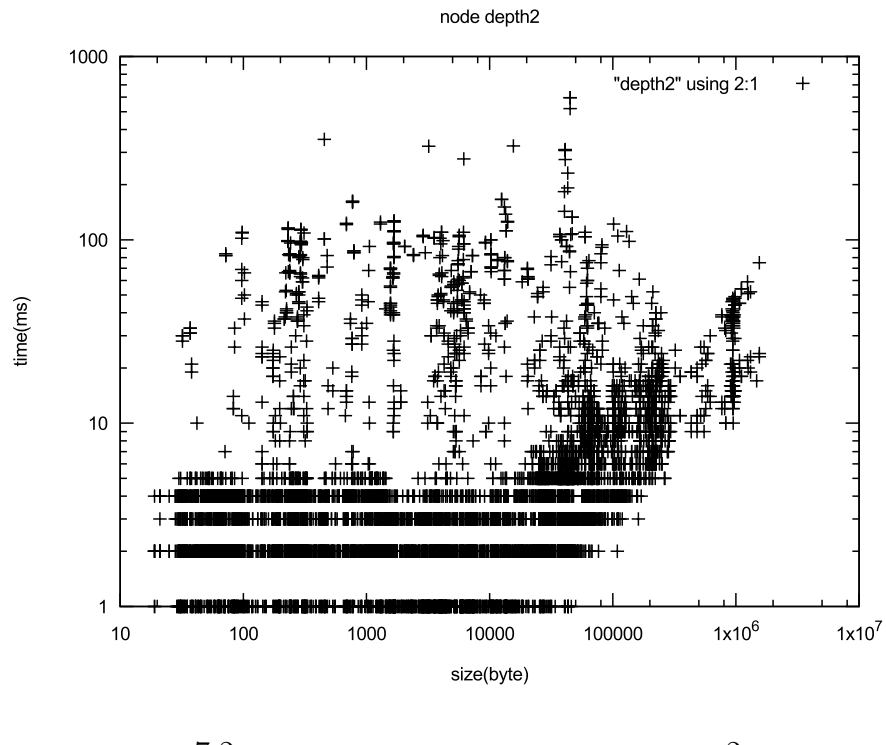

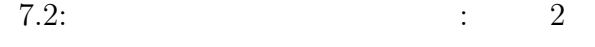

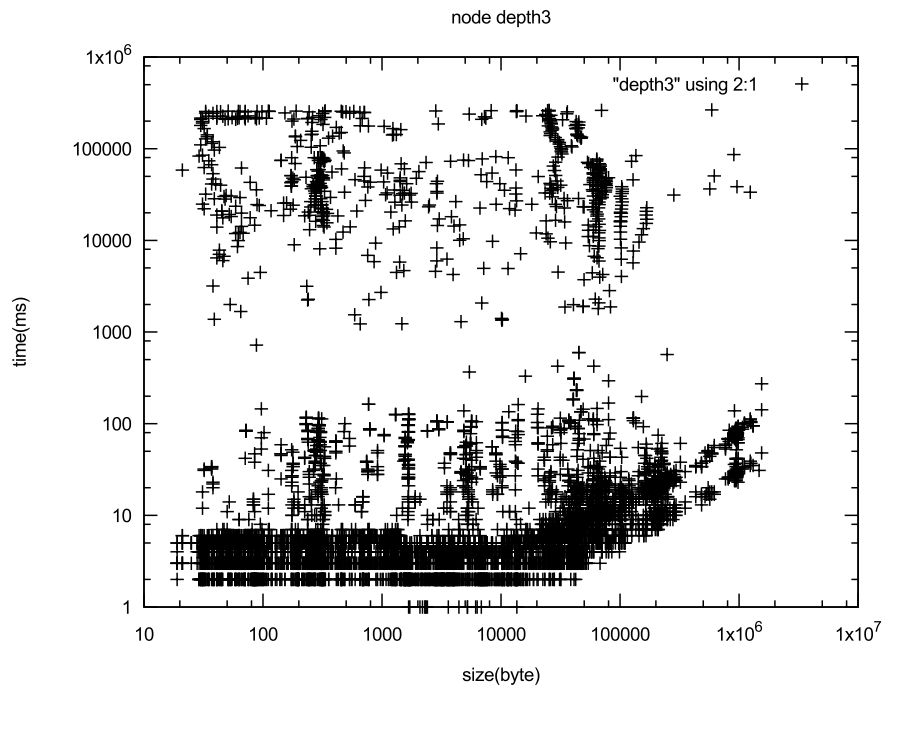

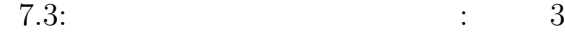

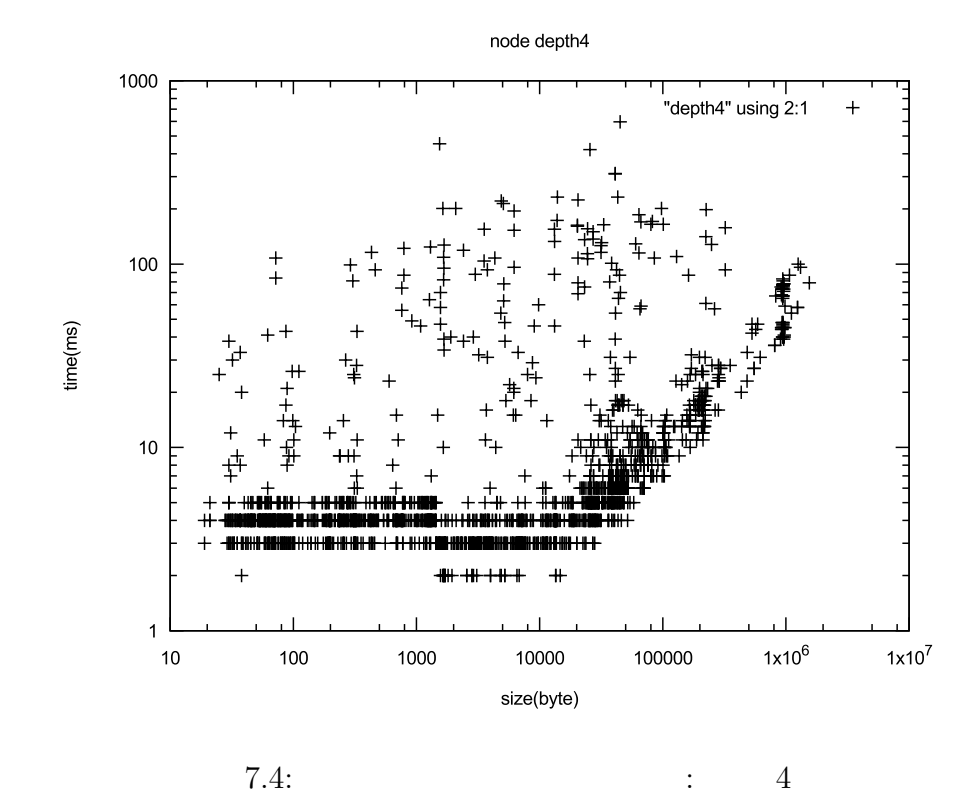

8 Node

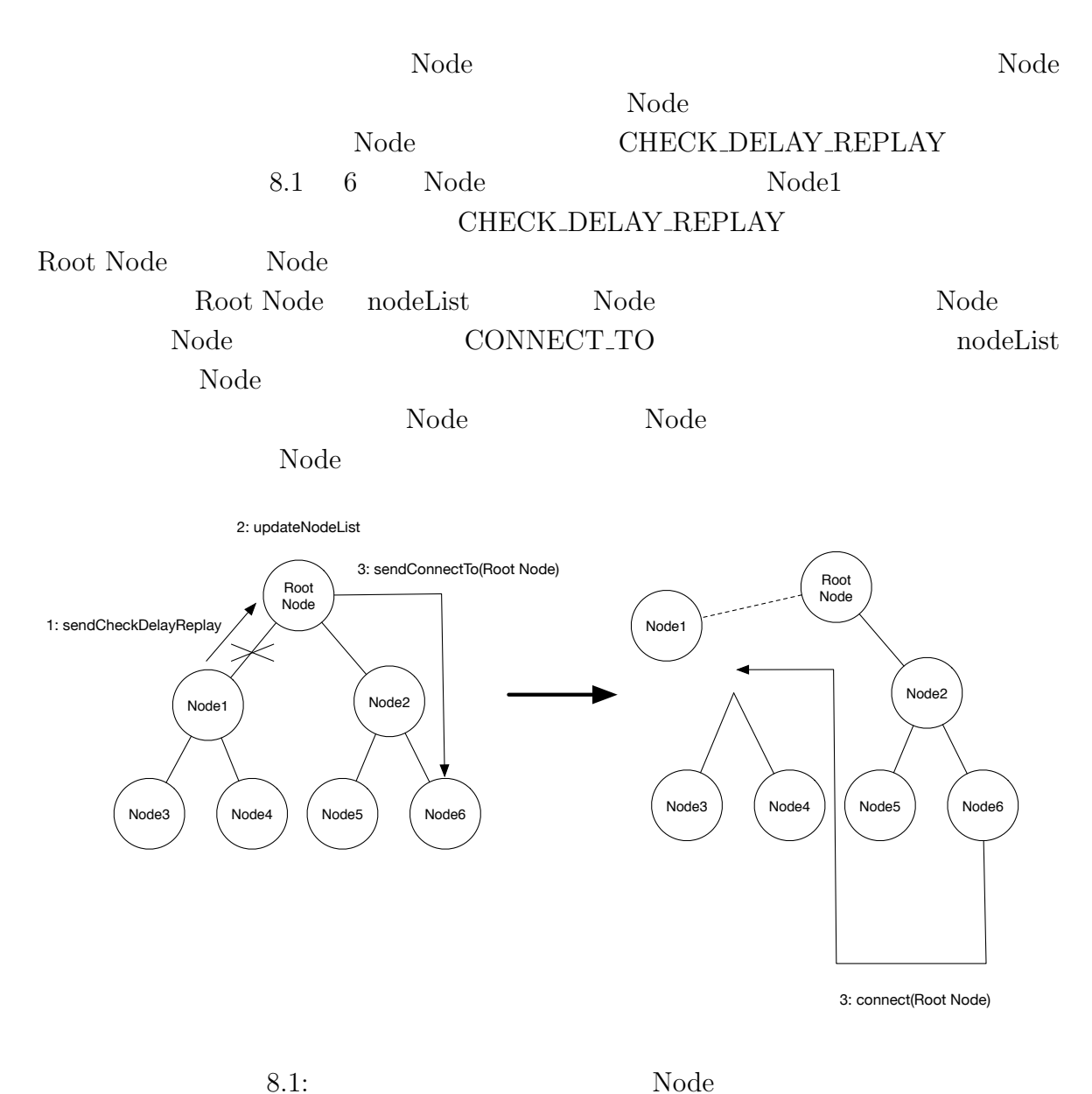

**9**章 まとめ

 ${\rm TreeVNC} \qquad {\rm NAT}$ 

TreeVNC NAT Direct Connection

 ${\rm NAT} \hskip 1.6cm {\rm TreeVNC}$ 

 $9.1$ 

Direct Conenction NAT

 $PC$ 

 $\operatorname{fit}$  screen

fit screen  $% \left( \beta \right)$ 

[1] Yu TANINARI and Nobuyasu OSHIRO and Shinji KONO. Vnc

28  $\,$  , sep 2011.

- [2] RICHARDSON, T., STAFFORD-FRASER, Q., WOOD, K. R., AND HOPPER,. A. virtual network computing, jan 1998.
- [3] RICHARDSON, T., AND LEVINE, J. The remote framebuffer protocol. rfc 6143, mar 2011.
- [4] TightVNC Software. http://www.tightvnc.com.
- [5] Yu TANINARI and Nobuyasu OSHIRO and Shinji KONO. Vnc

 $(OS)$ , may 2012.

[6] LOUP GAILLY, J., AND ADLER, M. zlib: A massively spiffy yet delicately unobtrusive compression library. http://zlib.net.

共有システムの設計・開発. 情報処理学会システムソフトウェアとオペレーティング・

- [7] Tatsuki IHA and Shinji KONO. <br>  $\qquad$  lan experience treevnc  $57$  , jan 2016.
- [8] Surendar Chandra, Jacob T. Biehl, John Boreczky, Scott Carter, Lawrence A. Rowe. Understanding screen contents for building a high performance, real time screen sharing system. *ACM Multimedia*, Oct 2012.

3